## <span id="page-0-4"></span>The l3pdfxform module Commands for form XObjects LATEX PDF management testphase bundle

The L<sup>AT</sup>FX Project<sup>\*</sup>

Version 0.95v, released 2023-02-14

## **1 l3pdfxform documentation**

This module contains a number of commands to create "form XObjects", for which pdfTEX introduced the short name "xforms".

The status is still beta. The dvips route is now better supported but there are open issus if landscape pages are involved or if the objects are larger than the page. With dvips the creation of a form involves typesetting and so can affect spacing.

Probably some of the function will also need to be enhanced by hooks.

<span id="page-0-2"></span><span id="page-0-1"></span><span id="page-0-0"></span>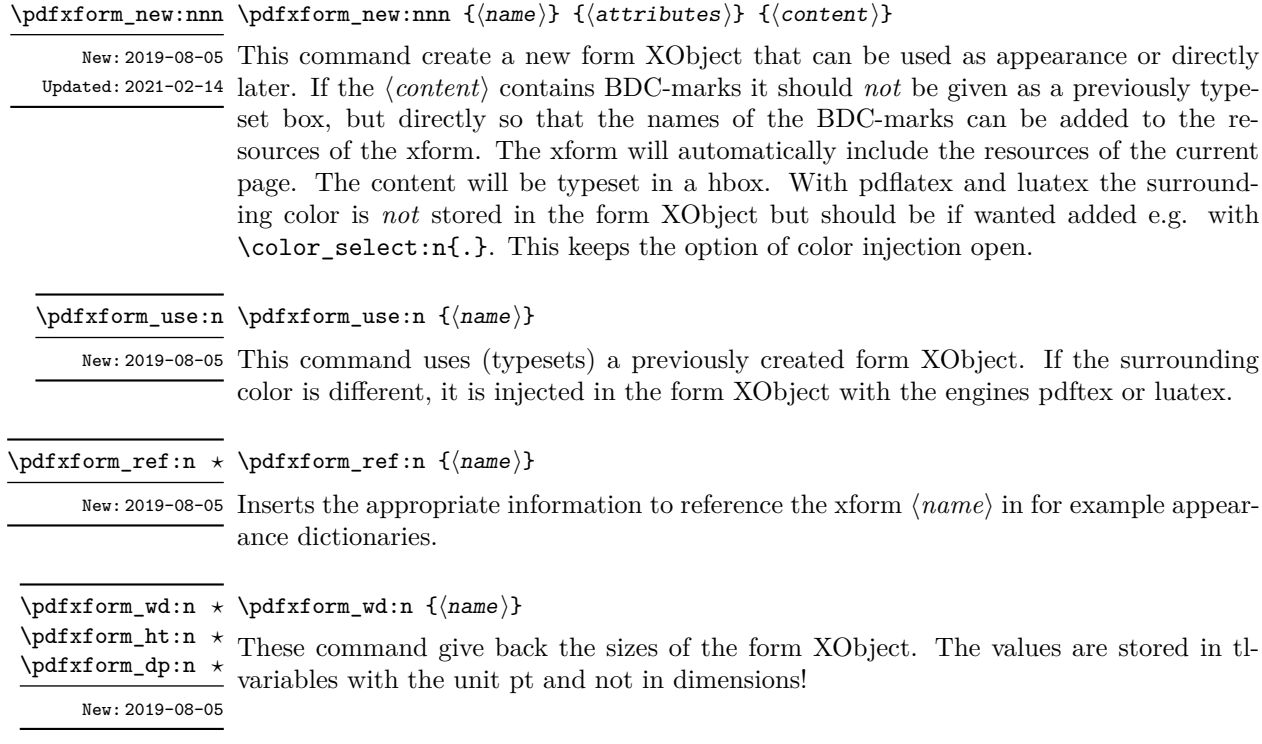

<span id="page-0-3"></span><sup>∗</sup>E-mail: [latex-team@latex-project.org](mailto:latex-team@latex-project.org)

<span id="page-1-0"></span>\pdfxform\_if\_exist\_p:n {⟨name⟩} \pdfxform\_if\_exist\_p:n *⋆* \pdfxform\_if\_exist:nTF ⟨name⟩ {⟨true code⟩} {⟨false code⟩} \pdfxform\_if\_exist:nTF *⋆* New: 2020-04-29 These command tests if an xform with name  $\{\langle name \rangle\}$  has been already defined.

## <span id="page-1-15"></span><span id="page-1-12"></span><span id="page-1-11"></span><span id="page-1-7"></span><span id="page-1-5"></span>**2 l3pdfxform implementation**

```
1 ⟨@@=pdf⟩
                      2 ⟨∗header⟩
                      3 \ProvidesExplPackage{l3pdfxform}{2023-02-14}{0.95v}
                          4 {command to create xforms (beta)---LaTeX PDF management testphase bundle}
                      5 ⟨/header⟩
                     2.1 Form XObject (pdfxform)
\pdfxform_new:nnn
                      6 ⟨∗package⟩
                      7 \cs_new_protected:Npn \pdfxform_new:nnn #1 #2 #3
                      8 {
                             \__pdf_backend_xform_new:nnnn { #1 } { #2 } { } { #3 }
                     10^{10}(End definition for \pdfxform_new:nnn. This function is documented on page 1.)
  \pdfxform_use:n
                     11 \cs_new_protected:Npn \pdfxform_use:n #1
                     12 \quad \text{f}13 \qquad \qquad \setminus \_{} \text{pdf\_background\_xform\_use:n} \{  #1 } \}14 }
                     (End definition for \pdfxform_use:n. This function is documented on page 1.)
  \pdfxform_ref:n
  \pdfxform_ref:0 15 % expansion?
                     16 \cs_new:Npn \pdfxform_ref:n #1
                     17 {
                     18 \qquad \qquad \setminus \_{} \text{pdf\_background\_xform\_ref:n} \{ #1 }19 }
                     2021 \cs_generate_variant:Nn \pdfxform_ref:n {o}
                     (End definition for \pdfxform_ref:n. This function is documented on page 1.)
   \pdfxform_wd:n
   \pdfxform_ht:n
   \pdfxform_dp:n _{23} {
                    22 \cs_new:Npn \pdfxform_wd:n #1
                     \verb|24| \qquad \verb|\tl_use:c { c_.pdf\_backend\_xform\_wd_ \tl_to\_str:n { #1 } _tl }25 }
                     26
                     27 \cs_new:Npn \pdfxform_ht:n #1
                     28 {
                     29 \tl_use:c { c__pdf_backend_xform_ht_ \tl_to_str:n { #1 } _tl }
                     30 }
                     31
```

```
32 \cs_new:Npn \pdfxform_dp:n #1
33 {
\begin{array}{c}\n34 \\
\end{array} \tl_use:c { c__pdf_backend_xform_dp_ \tl_to_str:n { #1 } _tl }
35 }
```
(*End definition for* \pdfxform\_wd:n *,* \pdfxform\_ht:n *, and* \pdfxform\_dp:n*. These functions are documented on page [1.](#page-0-3)*)

```
\pdfxform_if_exist_p:n
\pdfxform_if_exist:nTF
```
<span id="page-2-1"></span>The command is defined in the backend (to avoid timing problems).

(*End definition for* \pdfxform\_if\_exist:nTF*. This function is documented on page [2.](#page-1-0)*) <sup>36</sup> ⟨*/*package⟩

## **Index**

The italic numbers denote the pages where the corresponding entry is described, numbers underlined point to the definition, all others indicate the places where it is used.

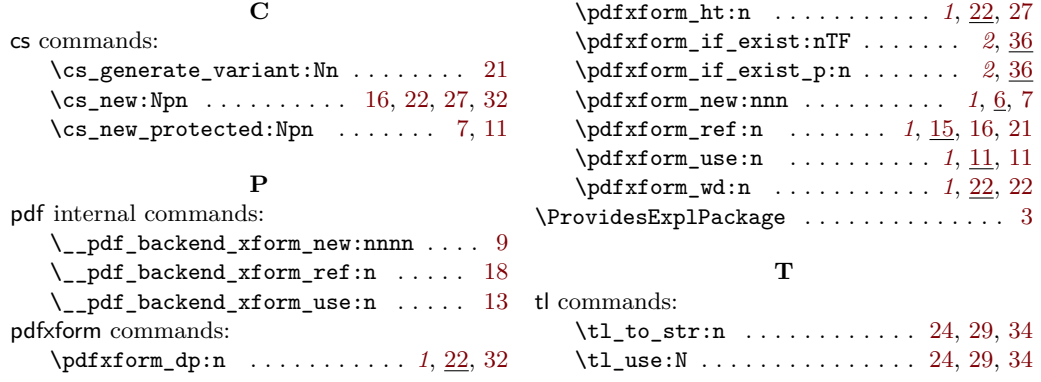